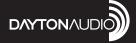

# **USBAUDIODAC**

Model: DAC01

User Manual

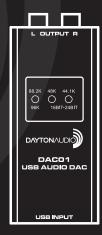

**Thank you** for purchasing the Dayton Audio® DAC01 USB audio digital-to-analog converter (DAC). The DAC01 supports sample rates up to 24-bit/96 kHz for impeccable sound quality in a perfectly portable package.

#### Callouts

- 1. RCA L/R analog outputs
- 2. Sample rate indicators
- 3. USB/B input

### **Connection/Operation**

- Using a standard stereo RCA cable, connect the L/R outputs of the DAC01 to the L/R inputs on your amplifier or other audio device.
- Using a USB/B to USB/A cable, connect the USB input of the DAC01 to your computer (or other device using OTG audio technology).
- The DAC01 will power on automatically, at which point you may begin playback of your selected program material. The sample rate indicators will illuminate according to the sample rate being used.

### **Specifications**

Chipset: SA9023 / PCM5102A

Sampling rate: 16-bit/24-bit @ 44.1, 48, 88.2, or 96 kHz

Power input: 5 VDC, supplied via USB

**Dimensions:** 3.54" x 1.57" x 1.26" (90 x 40 x 32 mm)

**Weight:** 0.66 lb. (0.3 kg)

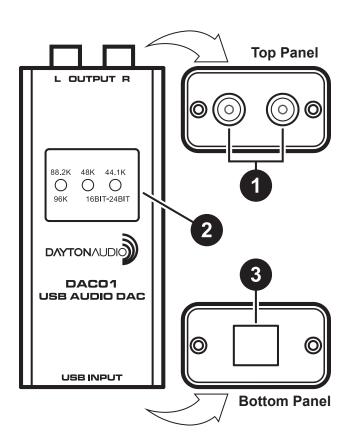

# **5-Year Limited Warranty**See daytonaudio.com for details

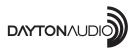

daytonaudio.com tel + 937.743.8248 info@daytonaudio.com 705 Pleasant Valley Dr. Springboro, OH 45066 USA

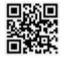

Dayton Audio® Last Revised: 9/9/2020